# Curso de GNU/Linux

# **Curso de GNU/Linux**

### **APLICACIONES**

Jesús David Navarro jEsuSdA

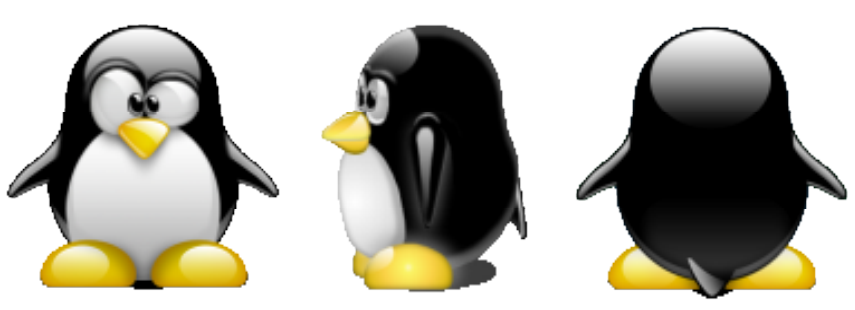

# Índice

- · Ofimática
- · Agenda
- Internet y Redes
- Multimedia
- Herramientas de Desarrollo
- · Emulación
- Virtualización

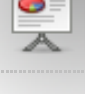

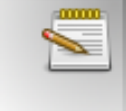

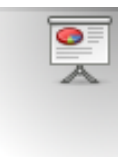

o de la construcción de la construcción de la construcción de la construcción de la construcción de la construcción

# Ofimática:OpenOffice.org

- and the contract of the contract of the contract of the contract of the contract of the contract of the contract of the contract of the contract of the contract of the contract of the contract of the contract of the contra <sup>T</sup> • ODT: Texto <sup>T</sup> en de la companya de la companya de la companya de la companya de la companya de la companya de la companya de xabia and the control of the control of the control of the control of the control of the control of the control of the control of the control of the control of the control of the control of the control of the control of t the contract of the contract of the contract of the contract of the contract of the contract of the contract of of the contract of the contract of the contract of the contract of the contract of the contract of the contract of the contract of the contract of the contract of the contract of the contract of the contract of the contrac
- <sup>O</sup> <sup>D</sup> <sup>S</sup> : <sup>S</sup> <sup>p</sup> <sup>r</sup> <sup>e</sup> <sup>a</sup> <sup>d</sup> <sup>s</sup> <sup>h</sup> <sup>e</sup> <sup>e</sup> <sup>t</sup> (Hojadecálculo)
- <sup>O</sup> DD. Dessenbesing in the contract of the contract of the contract of the contract of the contract of the contract of the contract of the contract of the contract of the contract of the contract of the contract of the contra e e francesco de la construcción de la construcción de la construcción de la construcción de la construcción d <sup>n</sup>  $\blacksquare$  the contract of  $\blacksquare$  . The contract of  $\blacksquare$  is the contract of  $\blacksquare$ a ana amin'ny fivondronan-kaominin'i Nouvelle-Amerika ao amin'ny faritr'i Nouvelle-Amerika ao amin'ny faritr'i<br>Ny INSEE dia mampiasa ny kaodim-paositra 2008–2014. Ilay kaominina dia kaominina mpikambana amin'ny faritr'i N  $\mathcal{L}$  . The circumstance of the contract of the contract of the contract of the contract of the contract of the contract of the contract of the contract of the contract of the contract of the contract of the contract o  $\mathbf{f}$ n de la companya de la companya de la companya de la companya de la companya de la companya de la companya de<br>En 1930, estableceu de la companya de la companya de la companya de la companya de la companya de la companya
- <sup>O</sup> BB. Bass de detectus de la component de la component de la component de la component de la component de la com de la companya de la companya de la companya de la companya de la companya de la companya de la companya de la e elektronica de la construcción de la construcción de la construcción de la construcción de la construcción d <sup>d</sup> ankana akan kabupatèn Bandaran Kabupatèn Bandaran Kabupatèn Bandaran Kabupatèn Bandaran Kabupatèn Bandaran Kab the contract of the contract of the contract of the contract of the contract of the contract of the contract o on a construction of the construction of the construction of the construction of the construction of the construction of the construction of the construction of the construction of the construction of the construction of t  $\blacksquare$ station in the contract of the contract of the contract of the contract of the contract of the contract of the contract of the contract of the contract of the contract of the contract of the contract of the contract
- of the contract of the contract of the contract of the contract of the contract of the contract of the contract of the contract of the contract of the contract of the contract of the contract of the contract of the contrac DC: Chart (Diagresses) <sup>a</sup> an de la companya de la companya de la companya de la companya de la companya de la companya de la companya de rando de la contradición de la contradición de la contradición de la contradición de la contradición de la con and a series of the contract of the contract of the contract of the contract of the contract of the contract o ma) and the contract of the contract of the contract of the contract of the contract of the contract of the contract of the contract of the contract of the contract of the contract of the contract of the contract of the co
- $\blacksquare$  . The contract of the contract of the contract of the contract of the contract of the contract of the contract of the contract of the contract of the contract of the contract of the contract of the contract of the <sup>D</sup> F: For the contract of the contract of the contract of the contract of the contract of the contract of the contract of ranski kolonija i poznata u objavljanju u objavljanju u objavljanju u objavljanju u objavljanju u objavljanju man and the contract of the contract of the contract of the contract of the contract of the contract of the contract of the contract of the contract of the contract of the contract of the contract of the contract of the co und and the contract of the contract of the contract of the contract of the contract of the contract of the contract of the contract of the contract of the contract of the contract of the contract of the contract of the co la construcción de la construcción de la construcción de la construcción de la construcción de la construcción  $\blacksquare$  and the contract of the contract of the contract of the contract of the contract of the contract of the contract of the contract of the contract of the contract of the contract of the contract of the contract of th
- ODG: Gráfico . . . . . . . . . .

# Ofimática: Manejo de PDFs

- 
- experimental contracts and contracts are all the contracts of the contracts of the contracts of the contracts of the contracts of the contracts of the contracts of the contracts of the contracts of the contracts of the con vindia a contra un contra un contra un contra un contra un contra un contra un contra un contra un contra un c <sup>i</sup> nn an Christian an Christian ann an Christian ann an Christian ann an Christian ann an Christian ann an Christian <sup>c</sup> <sup>e</sup>
- <sup>A</sup> <sup>c</sup> <sup>r</sup> <sup>o</sup> <sup>b</sup> at records and the contract of the contract of the contract of the contract of the contract of the contract of the e en different contra la construcción de la construcción de la construcción de la construcción de la construcción de la construcción de la construcción de la construcción de la construcción de la construcción de la constru a and a state of the state of the state of the state of the state of the state of the state of the state of the <sup>d</sup> en de la companya de la companya de la companya de la companya de la companya de la companya de la companya de ra a chuid ann an Chuid ann an Chuid ann an Chuid ann an Chuid ann an Chuid ann an Chuid ann an Chuid ann an C
- D d f T a a ll dit (a d f t l .) control to the control to the control to the control to the control to the control to the control to the control to the control to the control to the control to the control to the control ( <sup>p</sup> de la construcción de la construcción de la construcción de la construcción de la construcción de la construcc for the contract of the contract of the contract of the contract of the contract of the contract of the contract of tk) i den stad for den stad for den stad for den stad for den stad for den stad for den stad for den stad for
- <sup>p</sup> de la construcción de la construcción de la construcción de la construcción de la construcción de la construcción for the contract of the contract of the contract of the contract of the contract of the contract of the contract of the contract of the contract of the contract of the contract of the contract of the contract of the contra <sup>2</sup> n de la companya de la companya de la companya de la companya de la companya de la companya de la companya de<br>Desenvolvements  $\blacksquare$ station in the contract of the contract of the contract of the contract of the contract of the contract of the contract of the contract of the contract of the contract of the contract of the contract of the contract
- <sup>p</sup> <sup>d</sup> • pdfimages im a complete the complete state of the complete state of the complete state of the complete state of the comp <sup>a</sup> <sup>g</sup> este de la construction de la construction de la construction de la construction de la construction de la construction de la construction de la construction de la construction de la construction de la construction de la co
- pstoedit the contract of the contract of the contract of the contract of the contract of the contract of the contract of <sup>o</sup> en de la companya de la companya de la companya de la companya de la companya de la companya de la companya de <sup>d</sup> it is a structure of the structure of the structure of the structure of the structure of the structure of the

# Ofimática: Diagramas

- <sup>K</sup> de la construcción de la construcción de la construcción de la construcción de la construcción de la construcción de • Kdissert s se en la construcción de la construcción de la construcción de la construcción de la construcción de la const sert in the series of the series of the series of the series of the series of the series of the series of the
- <sup>K</sup> ive a series of the contract of the contract of the contract of the contract of the contract of the contract of  $\blacksquare$  is the contract of the contract of the contract of the contract of the contract of the contract of the contract of the contract of the contract of the contract of the contract of the contract of the contract of the of the contract of the contract of the contract of the contract of the contract of the contract of the contract of the contract of the contract of the contract of the contract of the contract of the contract of the contrac
- Umbrello (UML)

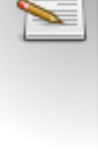

**mmm** 

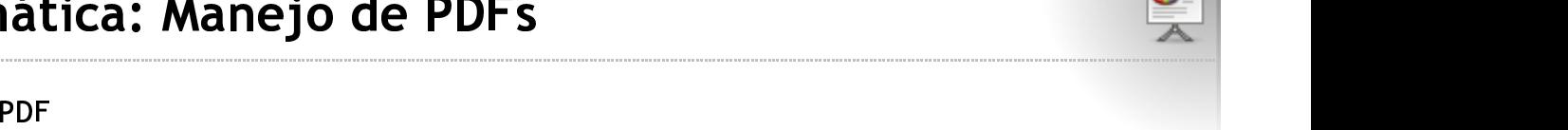

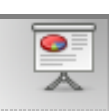

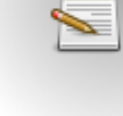

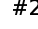

# Ofimática: Imágenes

- <u>Vision and the company of the company of the company of the company of the company of the company of the company of the company of the company of the company of the company of the company of the company of the company of </u> is li u katalog ay katalog asl na sa sanadka ay katalog asl na sanadka ay katalog asl na sanadka ay katalog asl na s <sup>a</sup> za matematika kwa mwaka wa 1982, wakazi wa 1982, wakazi wa 1982, wakazi wa 1982, wakazi wa 1982, wakazi wa 198 <sup>a</sup>  $\blacksquare$ ió de la construcción de la construcción de la construcción de la construcción de la construcción de la construcción na ang pangalang pangalang pangalang na pangalang na pangalang na pangalang na pangalang na pangalang na panga
- Captura de Pantalla (Ksnapshot) and a component control de la component control de la component control de la
- experience and the contract of the contract of the contract of the contract of the contract of the contract of diaine Club Club and the contract of the contract of the contract of the contract of the contract of the contract of the contract of the contract of the contract of the contract of the contract of the contract of the contr n a fhill : general production of the control of the control of the control of the control of the control of the control of produced a series of the series of the series of the series of the series of the series of the series of the s
	- Completed at formation of the contract of the contract of the contract of the contract of the contract of the contract of the contract of the contract of the contract of the contract of the contract of the contract of the e e e en entre en el component de la component de la component de la component de la component de la component on a company of the contract of the contract of the contract of the contract of the contract of the contract of the contract of the contract of the contract of the contract of the contract of the contract of the contract o rman and a structure of the contract of the contract of the contract of the contract of the contract of the contract of the contract of the contract of the contract of the contract of the contract of the contract of the co atomic contract the contract of the contract of the contract of the contract of the contract of the contract o
	- Canalyze tamañ a region de la contrada de la contrada de la contrada de la contrada de la contrada de la contrada de la contrada de la contrada de la contrada de la contrada de la contrada de la contrada de la contrada de <sup>m</sup> ta da 1970 - Antonio de Santo Antonio de Santo de Santo de Santo de Santo de Santo de Santo de Santo de Santo <sup>m</sup> and a series of the contract of the contract of the contract of the contract of the contract of the contract o n de la companya de la companya de la companya de la companya de la companya de la companya de la companya de<br>La companya de la companya de la companya de la companya de la companya de la companya de la companya de la co of the contract of the contract of the contract of the contract of the contract of the contract of the contract of the contract of the contract of the contract of the contract of the contract of the contract of the contrac
	- o Rotar y Recortar

# Agenda

- <sup>K</sup> <sup>o</sup> • Korganizer in the contract of the contract of the contract of the contract of the contract of the contract of the contract of the contract of the contract of the contract of the contract of the contract of the contract of the contrac results and the contract of the contract of the contract of the contract of the contract of the contract of the
- Kaddressbook Die Berger is die Grootste en die Grootste en die Grootste kan die Grootste kan die Grootste ka <sup>d</sup> e e de la celebración de la celebración de la celebración de la celebración de la celebración de la celebració<br>De la celebración de la celebración de la celebración de la celebración de la celebración de la celebración de sa Araba III a shekarar 1982, a shekarar 1982, a shekarar 1982, a shekarar 1982, a shekarar 1982, a shekarar 1 ska skledatelj i svetov se osnovnom kontraktor i svetov se osnovnom kontraktor i svetov se osnovnom kontraktor <sup>b</sup> ook ah ay intaan ah ay intaan ah ay intaan ah ay intaan ah ay intaan ah ay intaan ah ay intaan ah ay intaan ah
- ka kalendari kanalisi ka kalendari ka shekarar 1990 haqida qayta tashkil ka shekarar 1990 haqida qayta tashkil and the contract of the contract of the contract of the contract of the contract of the contract of the contract of the contract of the contract of the contract of the contract of the contract of the contract of the contra results and the contract of the contract of the contract of the contract of the contract of the contract of the <sup>m</sup>
- Planner y KPlato

### Internet: Navegación

- First contract the contract of the contract of  $\mathcal{E}$  . The contract of the contract of the contract of the contract of the contract of the contract of the contract of the contract of the contract of the contract of the
	- Download Status Bar: http://downloadstatusbar.mozdev.org/<br>Download Helner: http://www.downloadhelner.net/  $. \ldots$ <sup>m</sup> zdev.org/
	- Douglas de la la basic bitin (/www.calaxinlas de alganisation) Helper: http://www.downloadhelper.net/ <sup>p</sup> <sup>e</sup> <sup>r</sup> entration and the contract of the contract of the contract of the contract of the contract of the contract of the contract of the contract of the contract of the contract of the contract of the contract of the contract of t/
	- DownThemAll: http://www.downthemall.net/ ll : <sup>h</sup> <sup>t</sup> <sup>t</sup> <sup>p</sup> : / / <sup>w</sup> <sup>w</sup> woc.k <sup>w</sup> <sup>n</sup> <sup>t</sup> <sup>h</sup> <sup>e</sup> <sup>l</sup> downthemall.net/<br>k\_mozdev\_org/ m.o <sup>a</sup>  $l.net/$ net/between the contract of the contract of the contract of the contract of the contract of the contract of the
	- Flook Diosin bitter / (flookking), expediate sea / <sup>m</sup> de la construcción de la construcción de la construcción de la construcción de la construcción de la construcc en en en de la commune de la commune de la commune de la commune de la commune de la commune de la commune de <sup>v</sup> <sup>r</sup> gan and a structure of the structure of the structure of the structure of the structure of the structure of th
	- $\Gamma$ ash  $C$ at; http://flash.net.net/ has a structure of the control of the control of the control of the control of the control of the control of the response to the contract of the contract of the contract of the contract of the contract of the contract of the contract of the contract of the contract of the contract of the contract of the contract of the contract of th <sup>o</sup> the contract of the contract of the contract of the contract of the contract of the contract of the contract of na ang kalawang pangalang pangalang pangalang pangalang pangalang pangalang pangalang pangalang pangalang pang en de la construction de la construction de la construction de la construction de la construction de la construction de la construction de la construction de la construction de la construction de la construction de la cons the contract of the contract of the contract of the contract of the contract of the contract of the contract of  $\mathcal{L}^{\text{max}}$  /  $\mathcal{L}^{\text{max}}$  /  $\mathcal{L}^{\text{max}}$  /  $\mathcal{L}^{\text{max}}$  /  $\mathcal{L}^{\text{max}}$  /  $\mathcal{L}^{\text{max}}$  /  $\mathcal{L}^{\text{max}}$
	- rlash eoc: http://chrispederick.com/work/webdeveloper/<br>Web Developer: http://chrispederick.com/work/webdeveloper/
	- ..

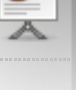

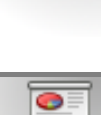

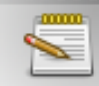

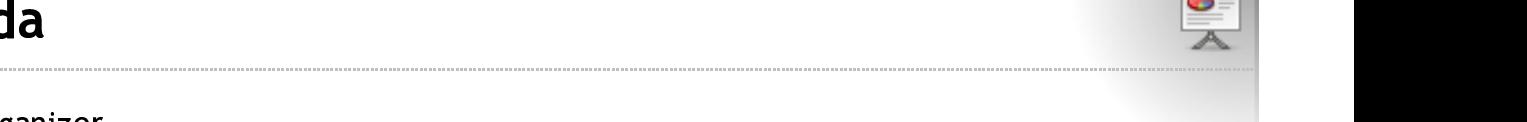

### Internet: Administración Remota

- $\bullet$  SSH
- VNC: krfb y krdc
- Webmin (http://localhost:10000) (www.webmin.com)
- CUPS (http://localhost:631) (http://www.cups.org)

# Internet: Correo electrónico

### • Thunderbird

- Crear cuentas de correo
- Crear cuentas de news
- Crear filtros
- Marcar como spam
- Algunas extensiones interesantes
	- Mail Icon Agent: http://cweiske.de/misc\_extensions.htm
	- New Mail Icon Tray: http://moztraybiff.mozdev.org/
	- Quote Collapse: http://quotecollapse.mozdev.org/
	- Compact Folder: http://compactfolder.mozdev.org/
	- Mailroute y Mailing List header: http://cweiske.de/misc\_extensions.htm
	- Cute Menu: http://www.cutemenuproject.com/
	- Enigmail: http://enigmail.mozdev.org/

# Internet: Mensajería instantánea

- Kopete
- $\bullet$  Gaim
- AMSN

Configuración: Cuentas MSN, Jabber, Gmail (Google Talk), IRC

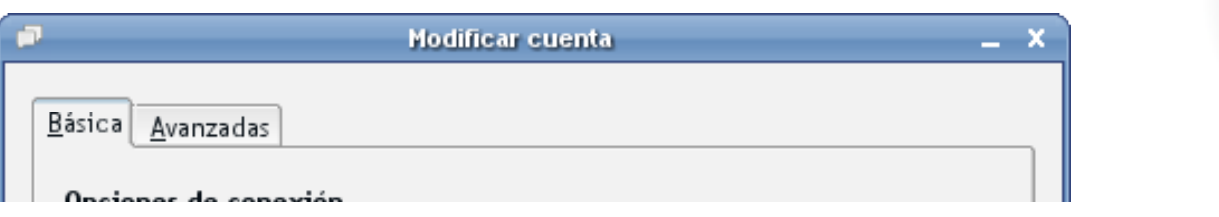

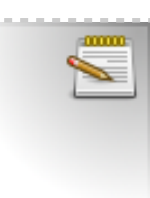

### $#4$

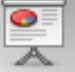

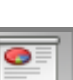

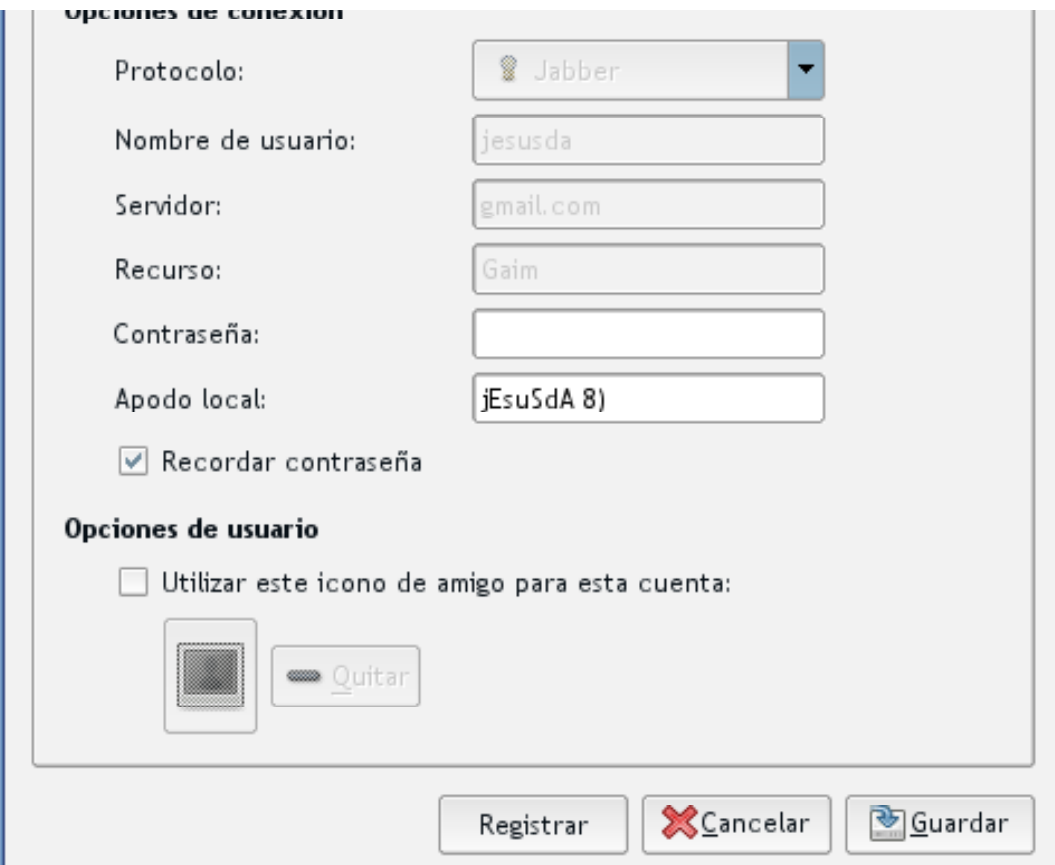

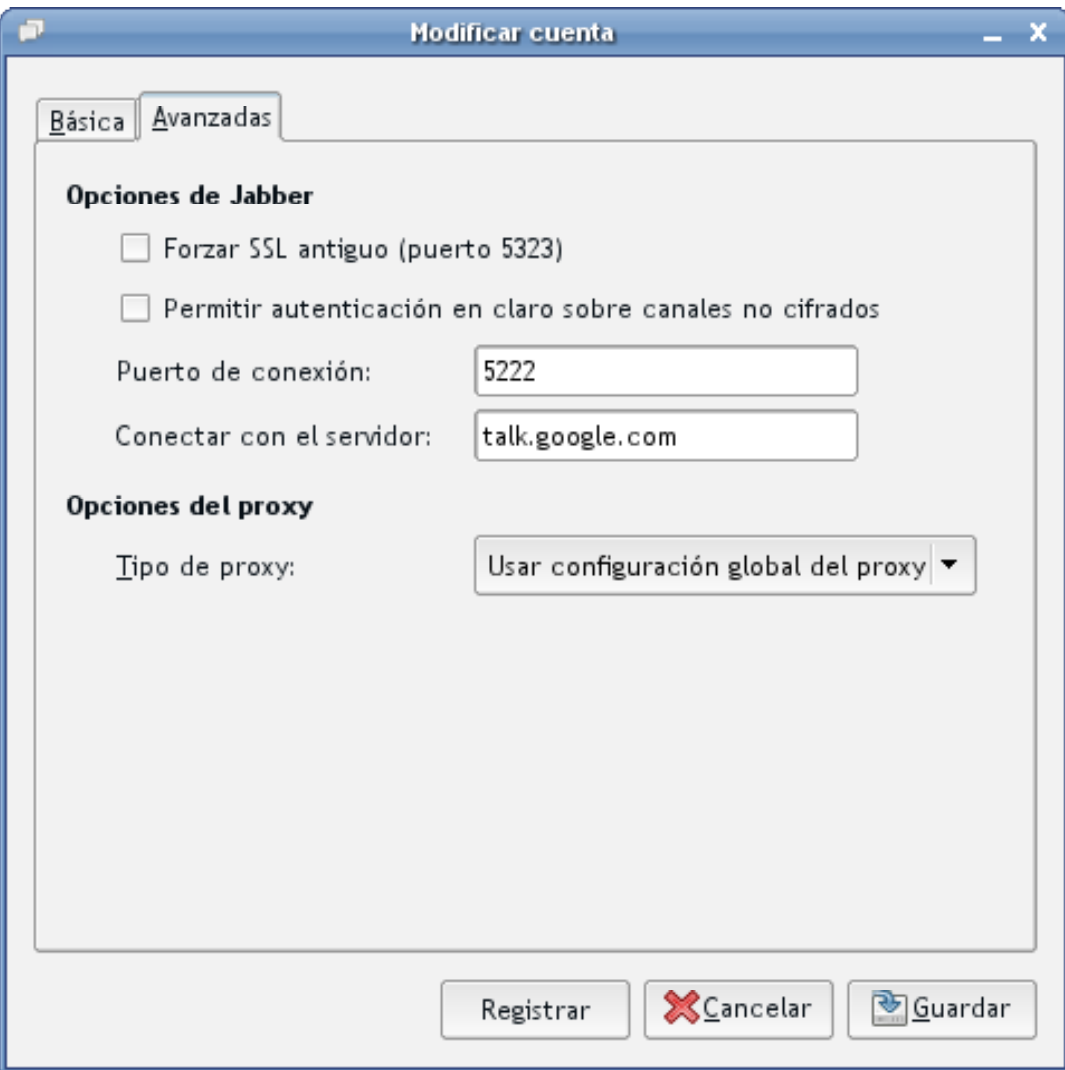

כח כחיבר

file:///home/jesusda/mnt/pendrive/curro/sinergia/s5-linux/modulo4.html #6 linux/modulo4.html #6

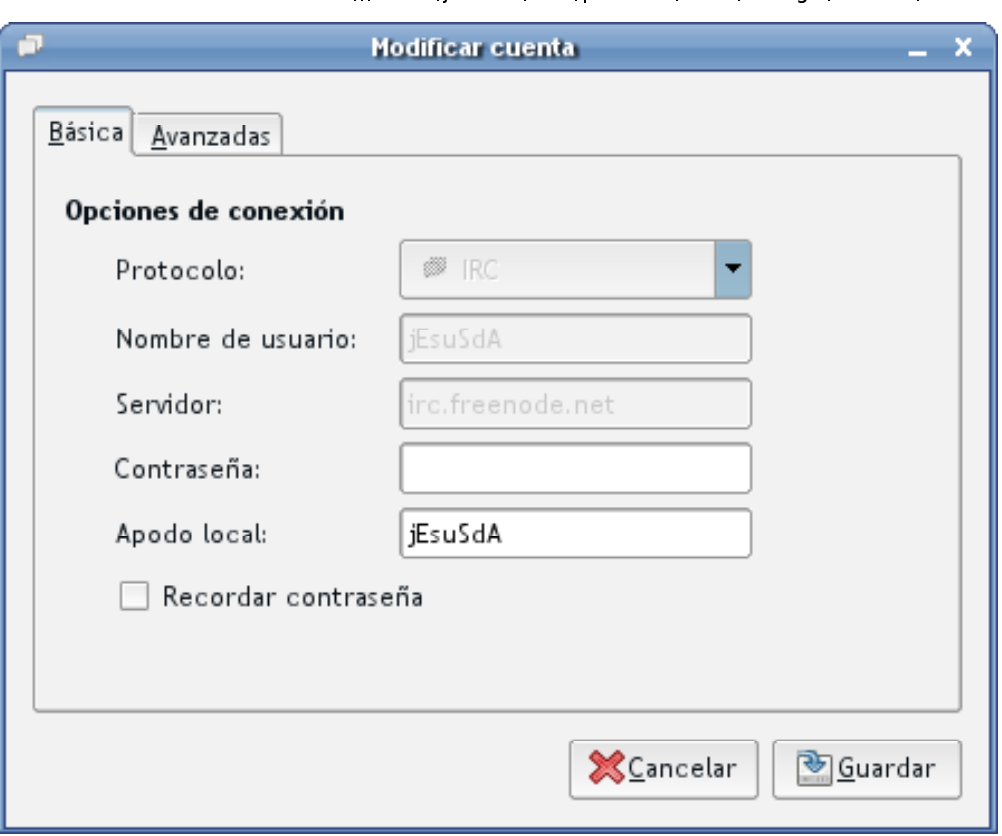

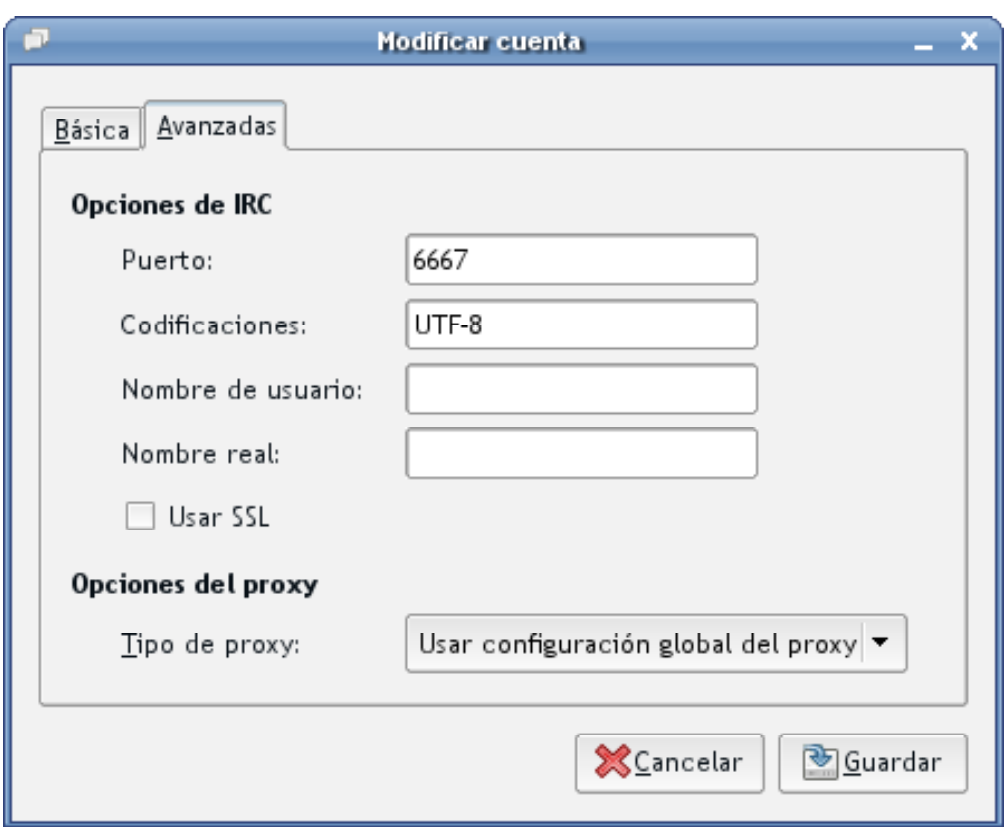

# Internet: Lector de Feeds

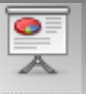

Akregator

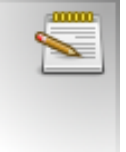

### **Internet: SAMBA**

- Configuración básica con KCONTROL
- Acceso con Konqueror: smb://

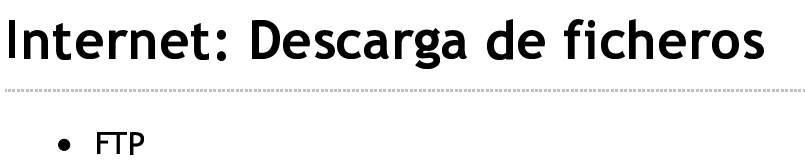

- - Konqueror: ftp://
	- Kasablanca
	- $\circ$  gFtp
- Gestores de Descarga
	- Kget
	- $\circ$  Downloader for X (d4x)
	- wget: wget -r -np -k -c [-i archivo] [url]
- Redes P2P
	- $\circ$  aMule
	- KTorrent
	- $\circ$  DC++

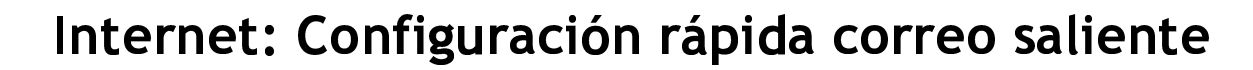

- apt-get install postfix
- · aceptar aceptar aceptar aceptar ...
- configurar nuestros clientes con servidor LOCALHOST
- · mailq para ver proceso de salida

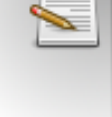

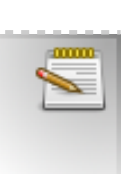

mm.

# Internet: Configuración rápida de impresora

- Kcontrol
- Impresoras -> como Root <sup>m</sup> on a bhainn an chuid an chuid an chuid an chuid an chuid an chuid an chuid an chuid an chuid an chuid an chuid and the contract of the contract of the contract of the contract of the contract of the contract of the contract of the contract of the contract of the contract of the contract of the contract of the contract of the contra on a construction of the construction of the construction of the construction of the construction of the construction of the construction of the construction of the construction of the construction of the construction of t on the contract of the contract of the contract of the contract of the contract of the contract of the contract of the contract of the contract of the contract of the contract of the contract of the contract of the contrac the contract of the contract of the contract of the contract of the contract of the contract of the contract of
- Asistente para instalación de impresoras en el control de la controllada de la controllada de la controllada d  $p > 0$

# Multimedia: Reproductores de audio

 $\mathbf{r}$   $( \cdot , \mathbf{r} | \cdot , \cdot | \cdot , \mathbf{r} | \cdot , \mathbf{r} | \cdot , \cdot )$ man and a man and a man and a man and a man and a man and a man and a man and a man and a man and a man and a man and an international control of the control of the control of the control of the control of the control of

-----------------------

ar bashka kashka kashka kashka kashka kashka kashka kashka kashka kashka kashka kashka kashka kashka kashka ka ka kara ta 1980 hadi wakati wa mshindi wa 1980 hadi wa 1980 hadi wa 1980 hadi wa 1980 hadi wa 1980 hadi wa 198

# Mult imedia:Reproductoresdevídeo

- <sup>m</sup> yer and the contract of the contract of the contract of the contract of the contract of the contract of the contract of the contract of the contract of the contract of the contract of the contract of the contract of the co
- 
- val Andre and Andre and Andre and Andre and Andre and Andre and Andre and Andre and Andre and Andre and Andre la construcción de la construcción de la construcción de la construcción de la construcción de la construcción <sup>c</sup>
- . Ille and the contract of the contract of the contract of the contract of the contract of the contract of the <sup>k</sup> le de la construcción de la construcción de la construcción de la construcción de la construcción de la constr

# Multimedia: Grabación CD/DVD

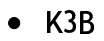

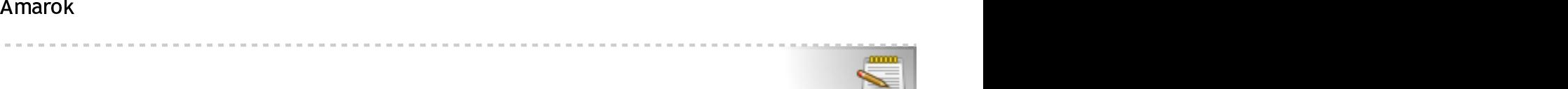

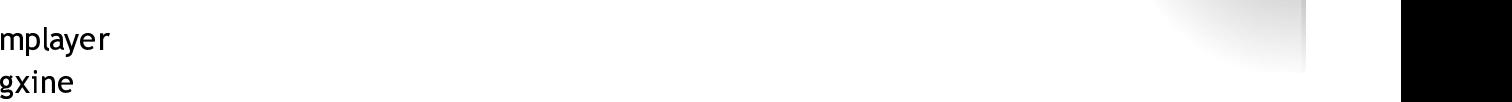

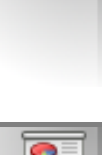

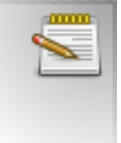

 $#9$ 

# **Desarrollo: IDEs**

- KDevelop
- Eclipse (Aptana)
- Quanta+
- MONO

# **Desarrollo: Herramientas**

- LAMP (Linux, Apache, MySQL y Php)
- Rekall
- Oracle Xpress

Instalar oracle en Debian/Ubuntu/Kubuntu: http://www.oracle.com/technology/tech/linux/install/xe-on-kubuntu.html

# **Desarrollo: XAMPP**

- Descargar XAMPP
- sudo tar xvfz xampp-linux-1.4.10a.tar.gz -C /opt
- sudo lampp start
- sudo lampp stop

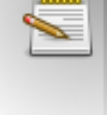

# **Desarrollo: XAMPP**

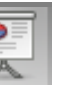

- /opt/lampp/etc -> archivos de configuración
- /opt/lampp/htdocs -> colocaremos aquí las páginas web y php

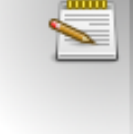

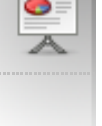

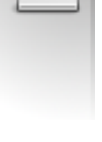

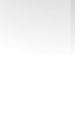

- /opt/lampp/bin -> aquí tenemos todos los ejecutables de LAMPP
- Todas las webs y MySQL seran accesibles por Internet
- La contraseña de phpMyAdmin y ProFTPD viene con una contraseña predeterminada
- No hay contraseña para el root de MySQL
- sudo lampp security

# Emulación

- Wine
- IEs4Win: www.tatanka.com.br/ies4linux/page/Es/Instalaci%C3%B3n

# Virtualización

- VMWare
- QEmu (KVM)

# Virtualización: Qemu

- apt-get install gemu kquemu
- sudo modprobe kgemu
- · sudo mknod /dev/kgemu c 250 0
- · sudo chmod 666 / dev/kgemu
- qemu-img create -f qcow disco.img 4G
- gemu localtime hda disco.img cdrom [archivo.iso] / dev/cdrom m 256 boot d [-kernel-kqemu]

qemu-system-x86\_64 para cpu's a 64Bits

-win2k-hack para instalar win2000

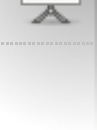

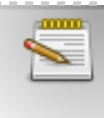

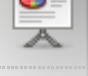

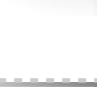

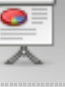

27 02 07

-no-acpi para instalar Windows

Más información sobre Qemu en Ubuntu: http://www.ubuntu-es.org/node/15126 http://wiki.linuxbaja.org/doku.php?id=qemu\_ubuntu http://www.jesusda.com/docs/howtos/qemu-01

# Más información

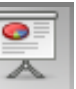

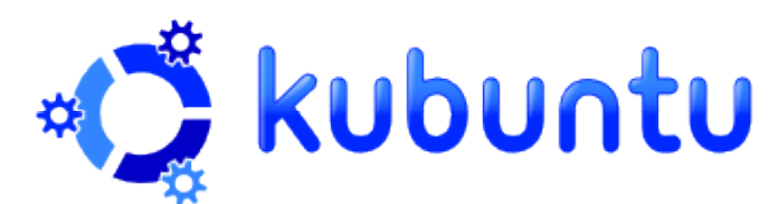

Guía Ubuntu [Inglés]

Guía ubuntu en línea: http://www.guia-ubuntu.org/index.php/Portada

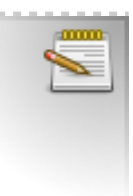